## $\boxed{\widetilde{\mathfrak{f}}\widetilde{L}}$  wsip

## **Przedmiotowy system oceniania. Informatyka**

**KLASA 7**

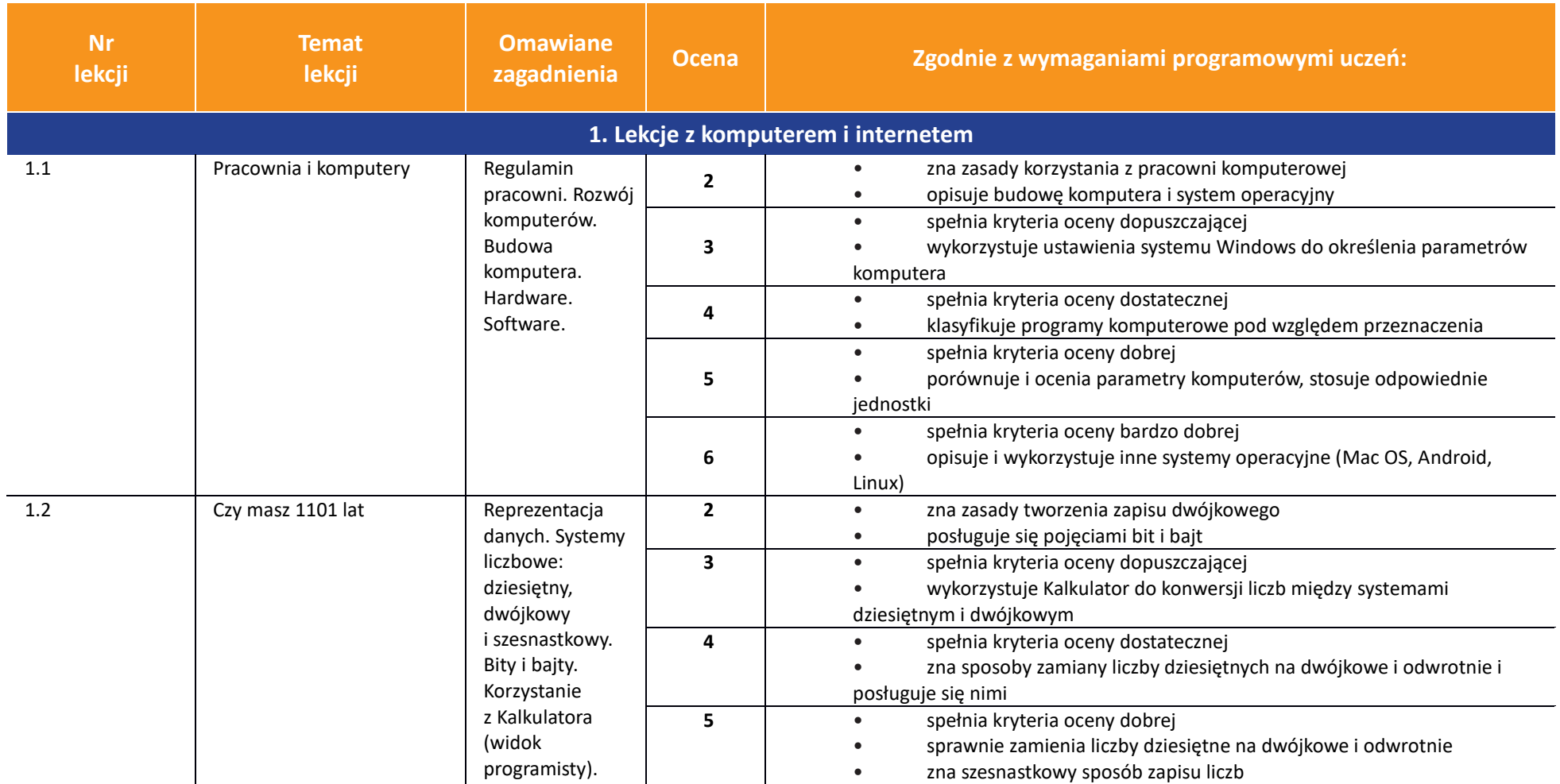

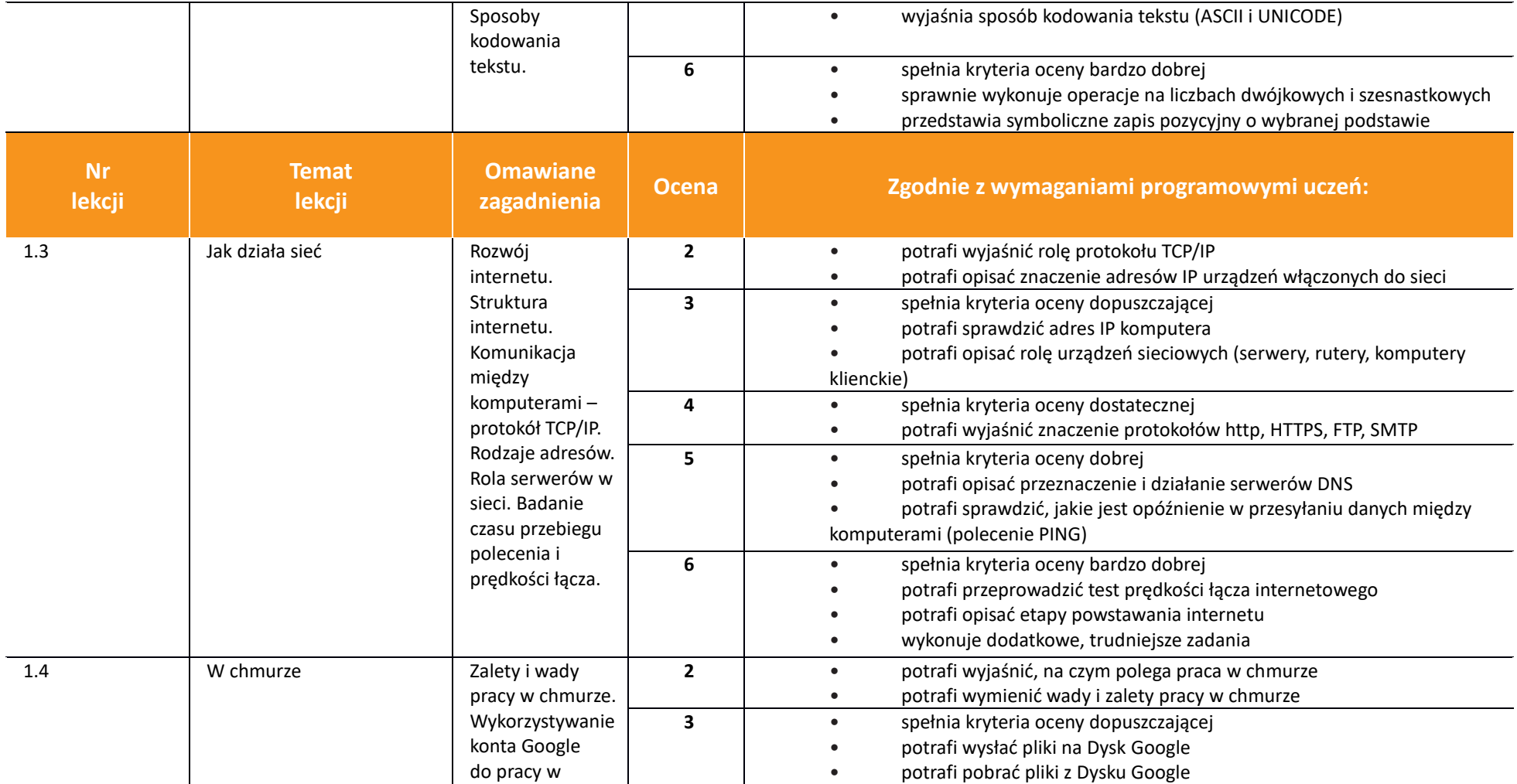

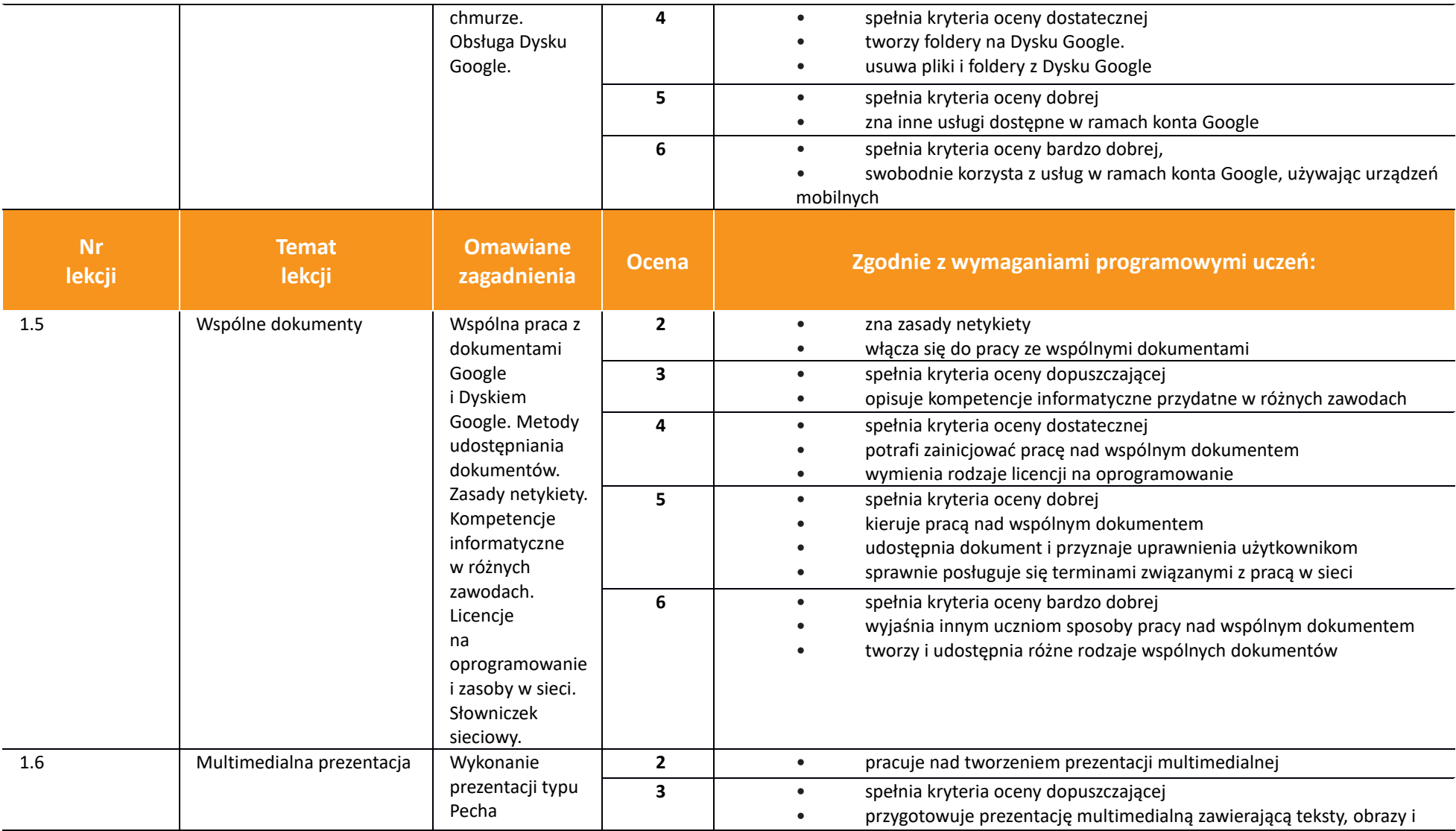

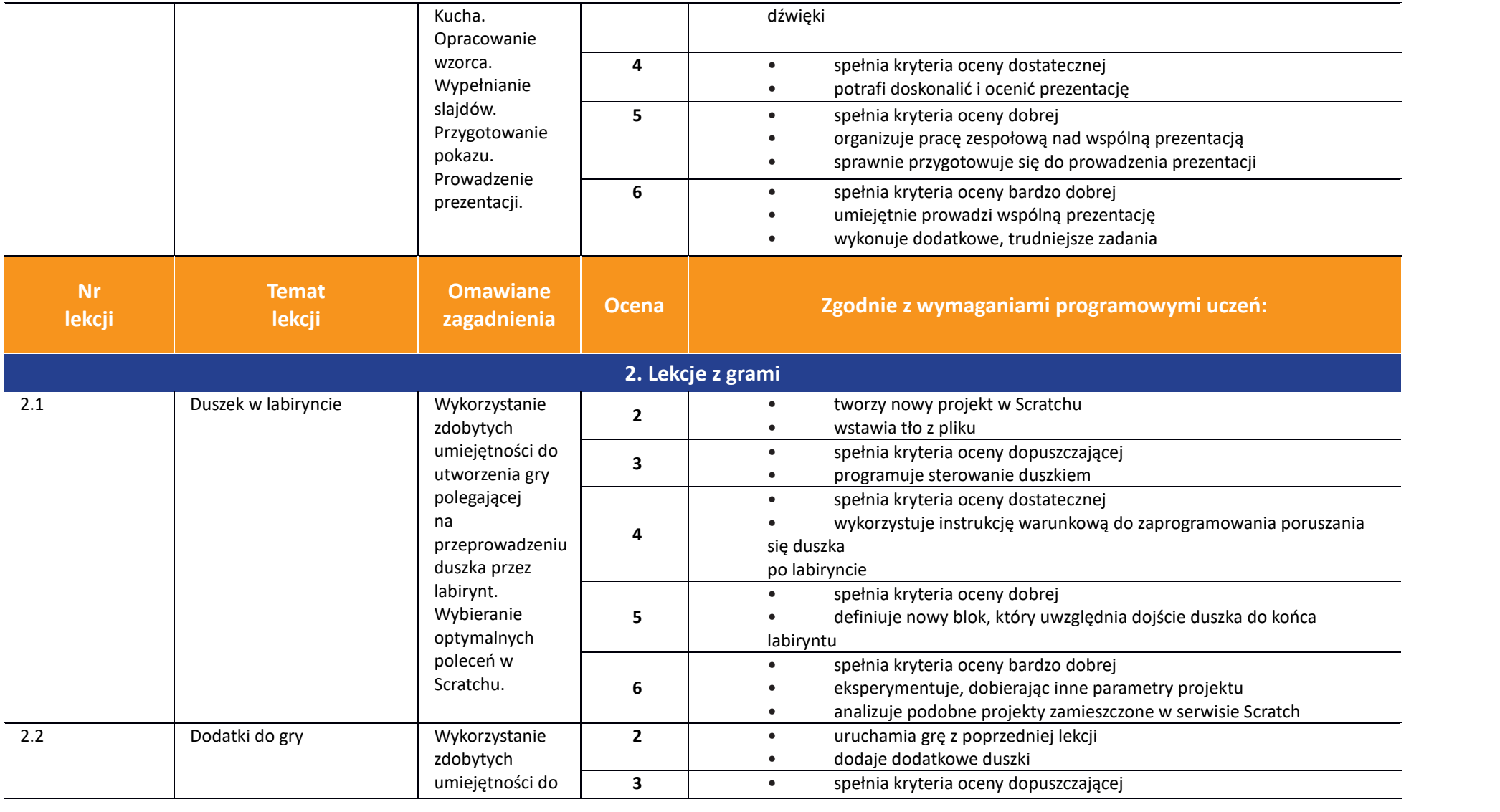

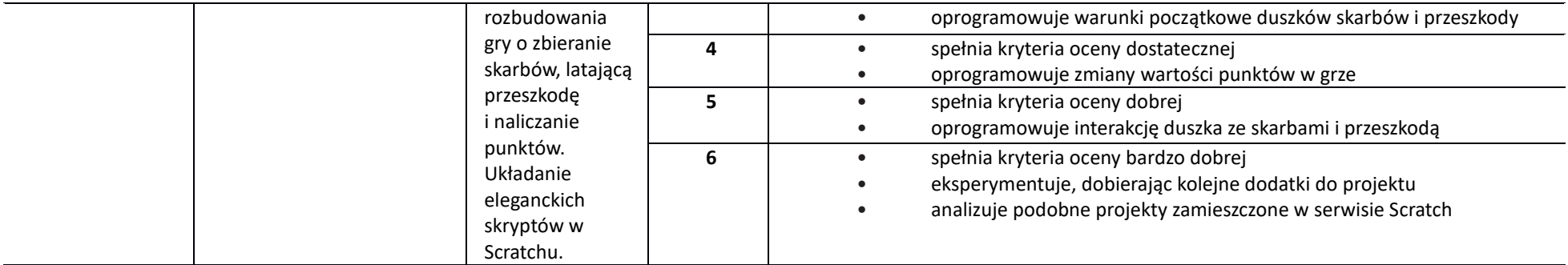

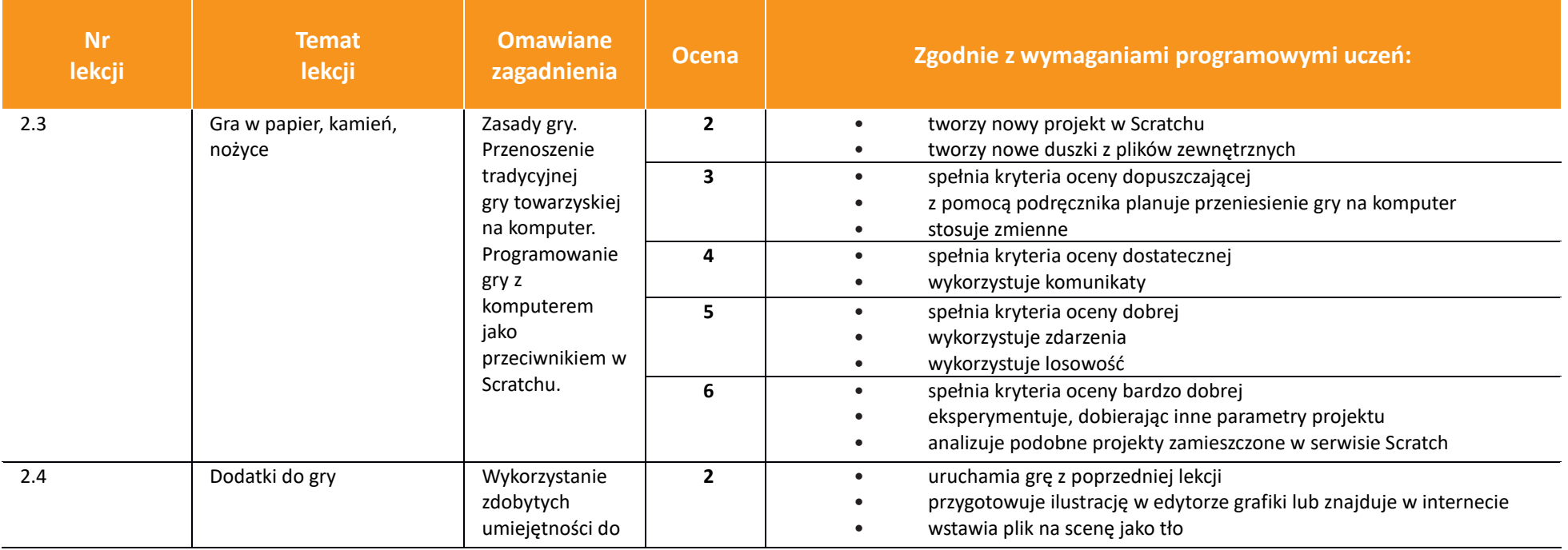

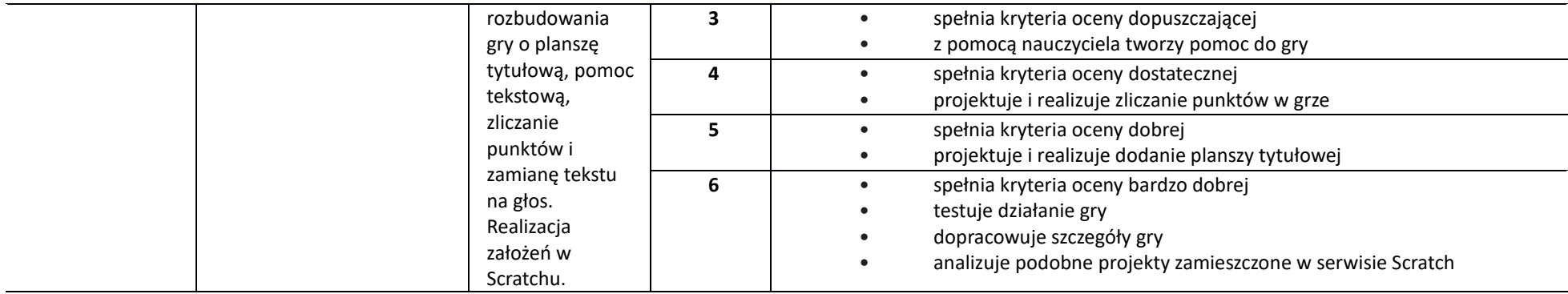

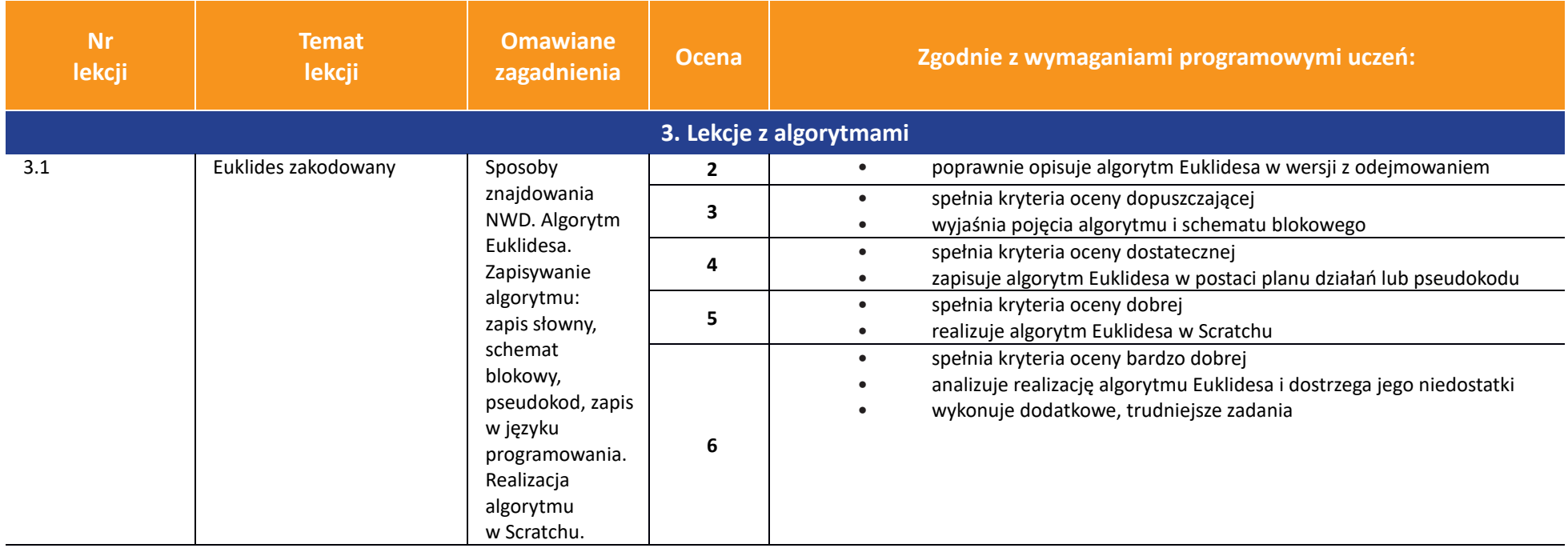

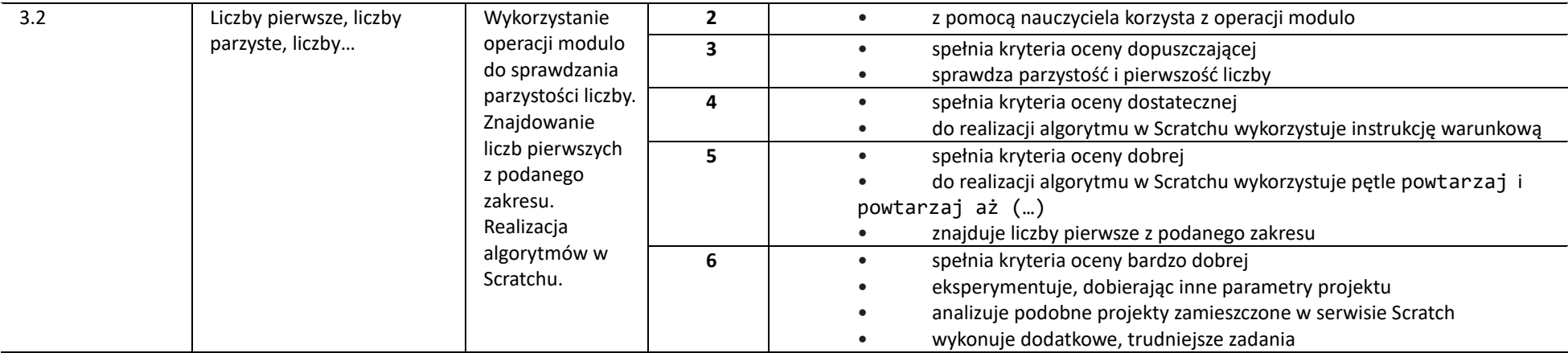

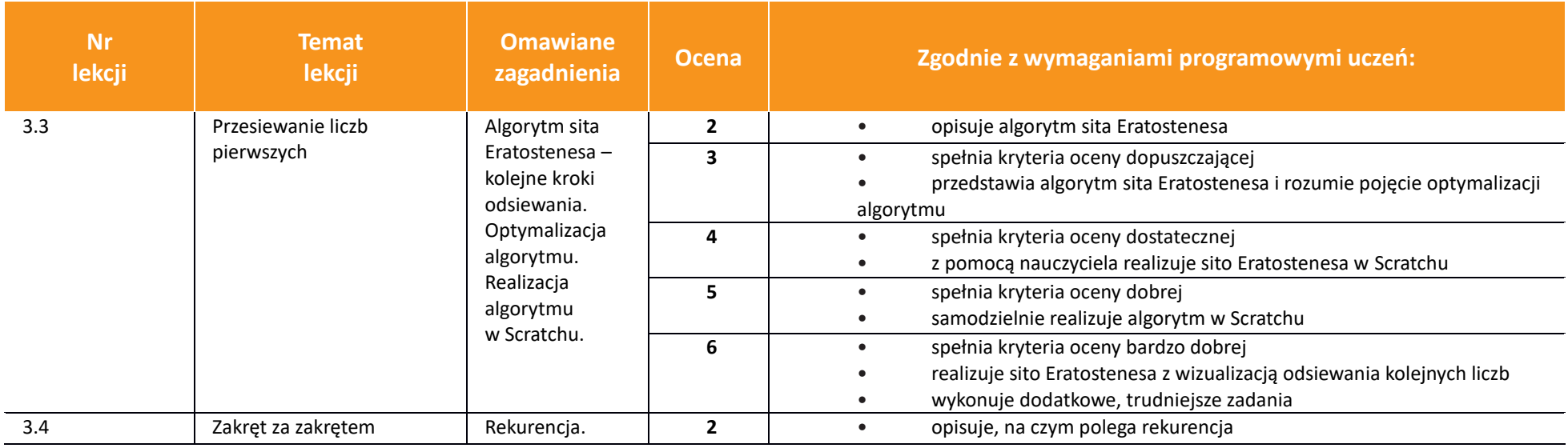

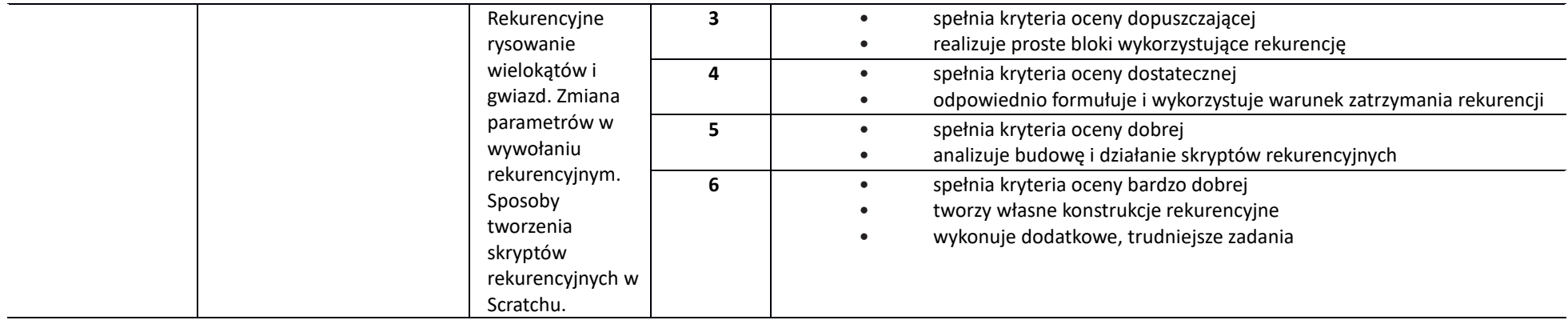

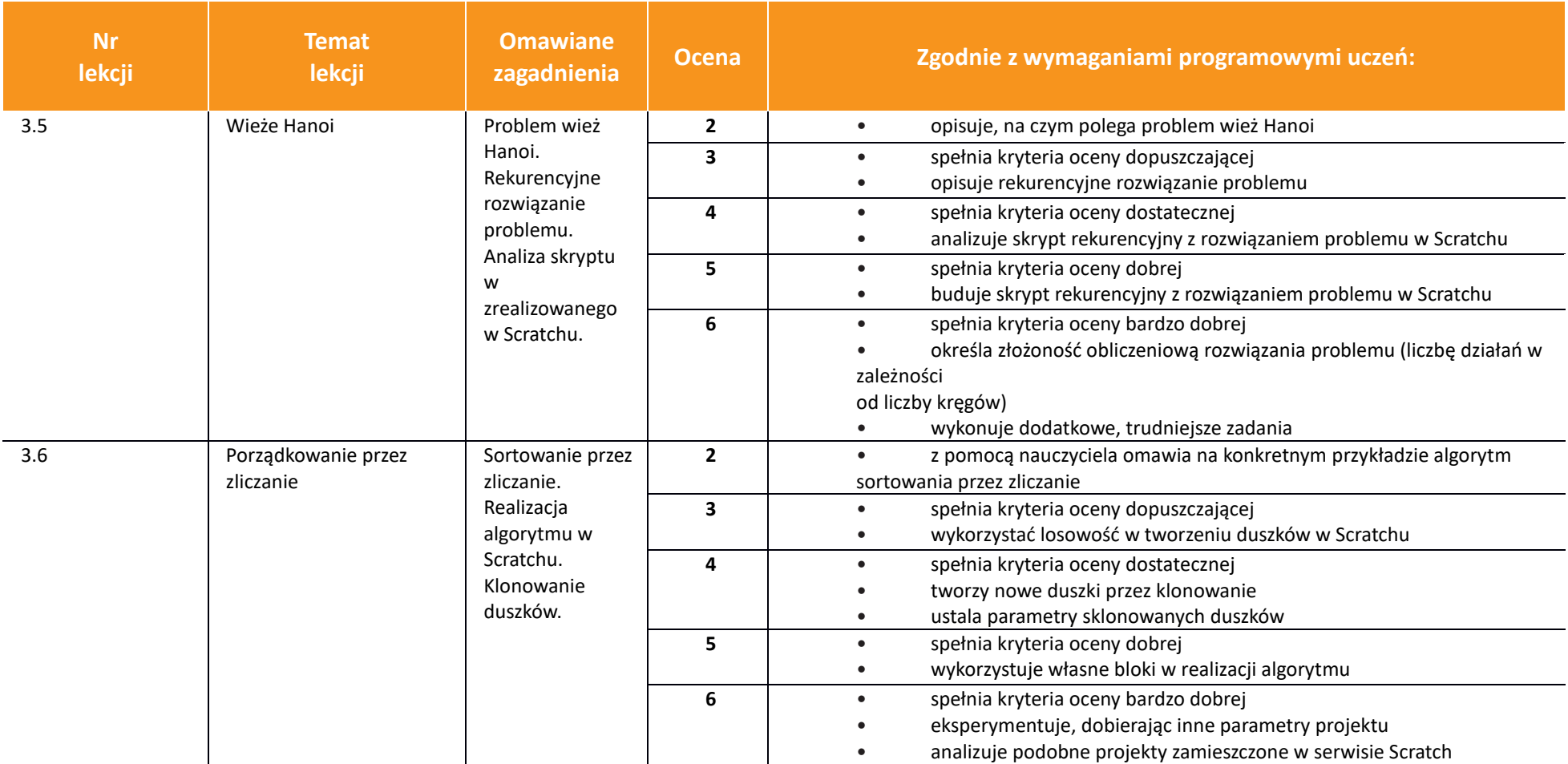

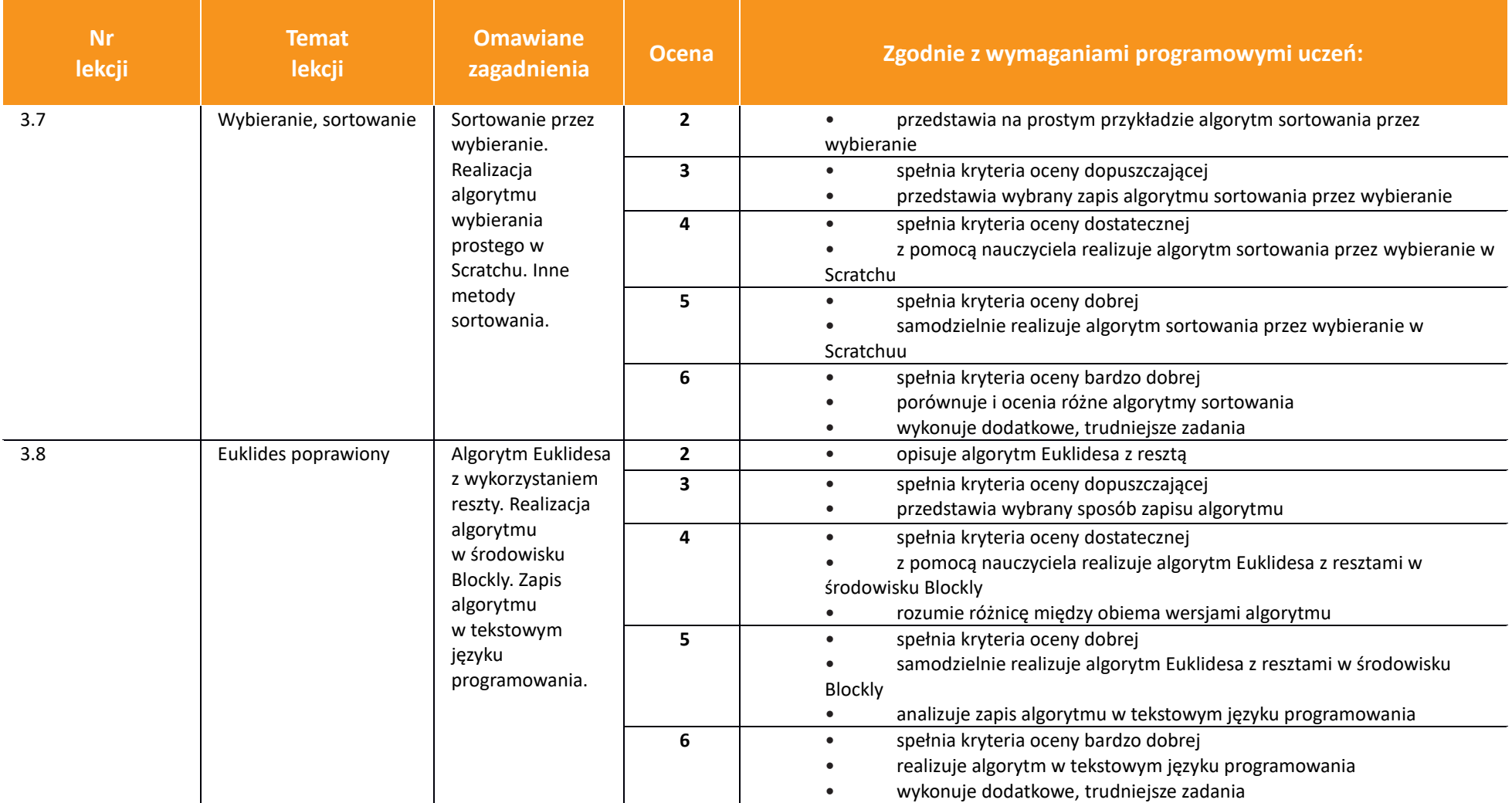

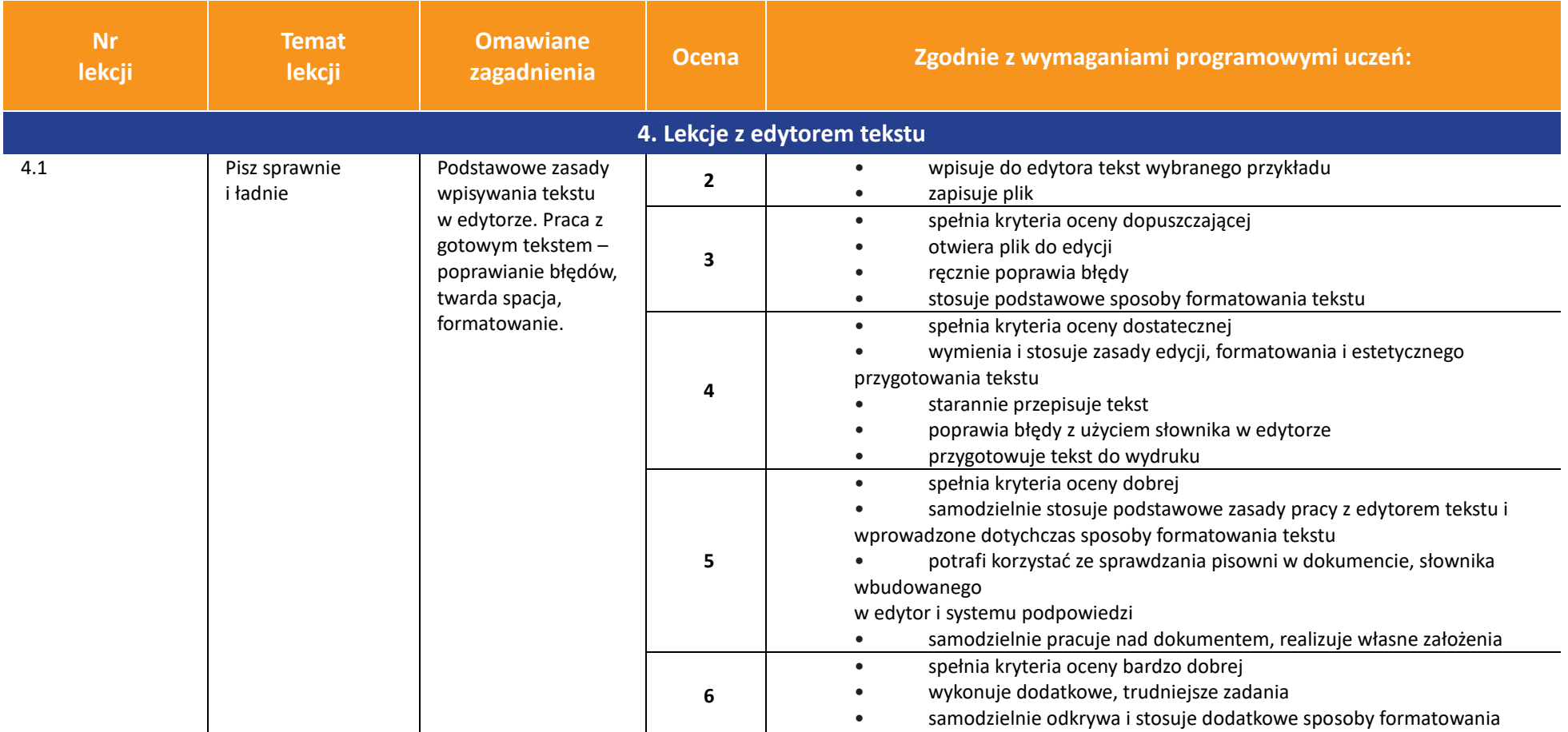

![](_page_11_Picture_192.jpeg)

![](_page_12_Picture_215.jpeg)

![](_page_13_Picture_260.jpeg)

![](_page_14_Picture_182.jpeg)

![](_page_14_Picture_183.jpeg)

![](_page_15_Picture_232.jpeg)

![](_page_15_Picture_233.jpeg)

![](_page_16_Picture_254.jpeg)

![](_page_16_Picture_255.jpeg)

![](_page_17_Picture_255.jpeg)

![](_page_17_Picture_256.jpeg)

![](_page_18_Picture_43.jpeg)

![](_page_19_Picture_172.jpeg)